### **David Barthelmy**

**To:** Dave<br> **Subject:** New f

**From:** McDougall Minerals <ray=mcdougallminerals.com@mail78.atl11.rsgsv.net> on behalf of McDougall Minerals <ray@mcdougallminerals.com> **Sent:** Saturday, May 23, 2015 8:44 AM<br> **To:** Dave **Subject:** New from DR Congo / Rochester 2015

View this email in your browser

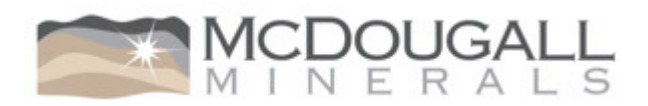

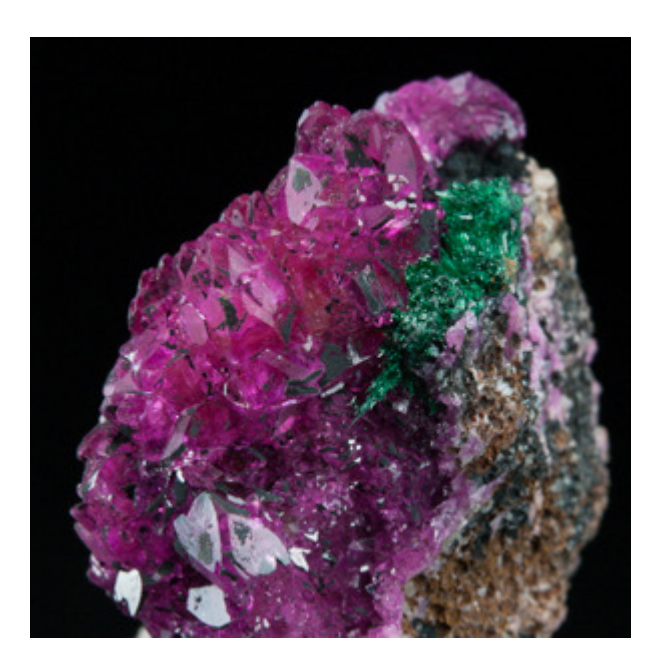

# **New from DR Congo and Rochester 2015**

# **New from Democratic Republic of the Congo**

I've made no secret of my belief that excellent black crystals are very cool. But colour is great too, and the latest update has lots! The new **DR Congo Update (click here)** features some amazing hues of pink in beautiful specimens of cobaltoan dolomite from Katanga,

some of which have green malachite in association. The update also includes a specimen with exquisite twinned calcite crystals from Mashamba West.

## **Rochester 2015**

The Rochester Mineralogical Symposium is a great event in the mineral year - I've added a new post if you'd like to read about Rochester 2015 (click here).

Just my usual reminder that prices on the website are in Canadian dollars - a good discount these days, if you are thinking in (or used to browsing online minerals in) US dollar terms.

For all new specimens at McDougall Minerals, see **New Specimens**.

If you are receiving this email in any format in which the above links don't work, the addresses are:

#### http://www.mcdougallminerals.com/DR-Congo-May-2015.html

http://www.mcdougallminerals.com/blog/rochester-2015/

http://www.mcdougallminerals.com/New-Specimens.html

Hope you enjoy the update!

(If at any time you no longer wish to receive email from us, please just click below to unsubscribe.)

R.

Copyright © 2014 McDougall Minerals Inc., All rights reserved. You are receiving this email because you opted in at our website, McDougall Minerals.

**Our mailing address is:** McDougall Minerals Inc. P.O. Box 1924 Bancroft, ON K0L 1C0 Canada

Add us to your address book

unsubscribe from this list update subscription preferences

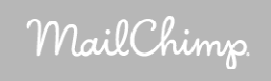